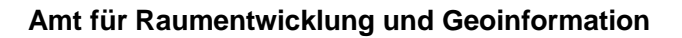

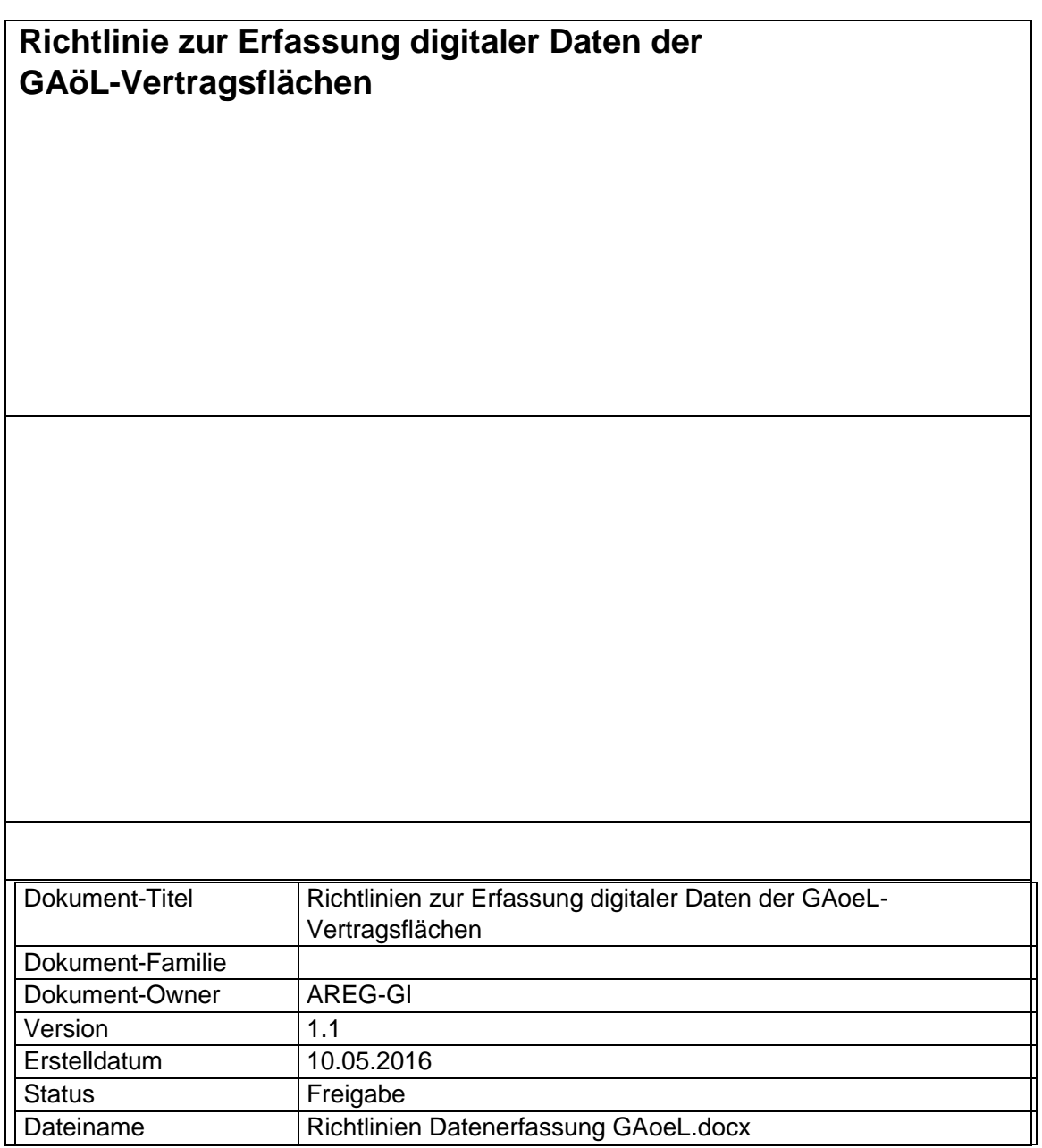

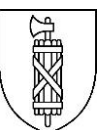

# **Inhaltsverzeichnis**

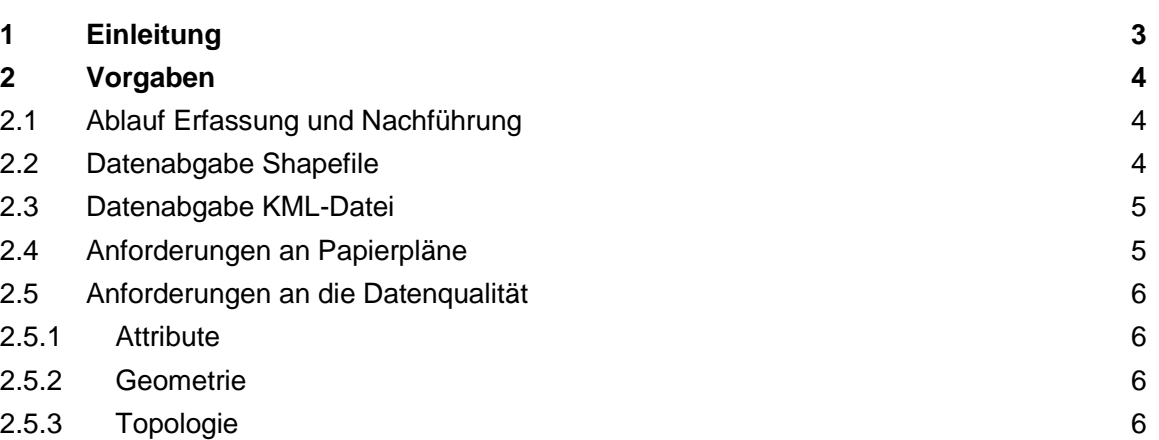

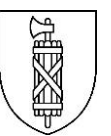

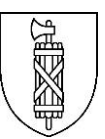

## <span id="page-2-0"></span>**1 Einleitung**

Das Amt für Raumentwicklung und Geoinformation des Kantons St.Gallen (AREG) ist zuständig für die Erfassung, Nachführung, Abgabe und Publikation der Flächenabgrenzungen zu den GAöL-Vertragsflächen in Form von Geodaten.

Die Erfassung und Nachführung erfolgt im Jahresrhythmus durch MitarbeiterInnen des AREG. Eine wichtige Grundlage dazu bilden die Pläne der Vertragsbeilage. Die Erfassung von Geodaten von GAöL-Flächen in Sömmerungsgebieten ist nicht im agriGIS möglich, weshalb das AREG für die Nachführung dieser Geodaten auf andere Quellen angewiesen ist.

Ziel des vorliegenden Dokuments ist die Nutzbarmachung der im Auftrag der Gemeinden erhobenen Geodaten (insbesondere für GAöL-Flächen im Sömmerungsgebiet) für die möglichst einfache und direkte Übernahme in den kantonalen Geodatenbestand. Dazu werden minimale Vorgaben bezüglich Datenstruktur, Qualität etc. definiert, die den für die Datenerfassung der Gemeinden zuständigen Stellen und Büros als Richtlinie dienen sollen.

## <span id="page-3-0"></span>**2 Vorgaben**

## <span id="page-3-1"></span>2.1 Ablauf Erfassung und Nachführung

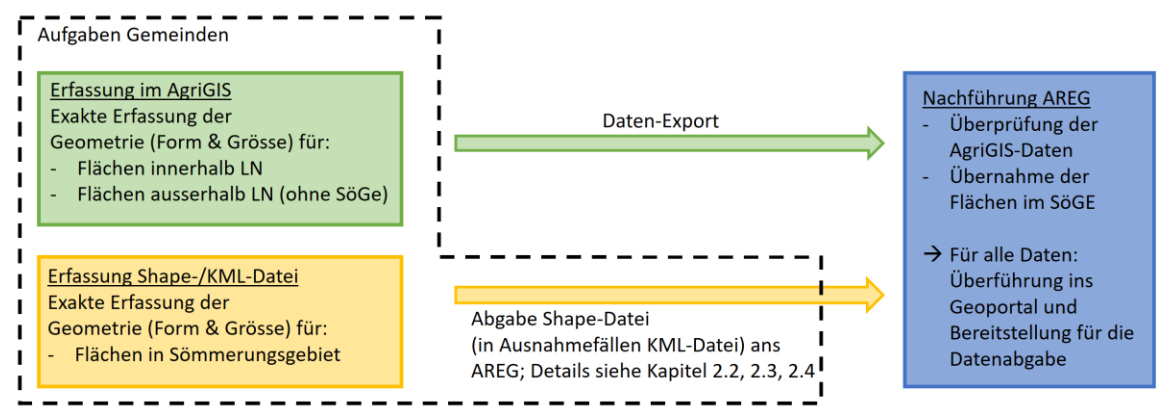

*Ablauf Erfassung und Nachführung (innerhalb schwarzem Rahmen: Aufgabe der Gemeinde)*

Die Neuerfassung der GAöL-Flächen im Sömmerungsgebiet durch das AREG kann am einfachsten umgesetzt werden, wenn die Gemeinden Shape-Files mit den entsprechenden Objekten liefern. Ist die Abgabe von Shape-Files nicht möglich, sind kml-Dateien eine gute Alternative. In beiden Fällen können die Daten relativ einfach übernommen werden und müssen nicht komplett neu erfasst werden.

Anforderungen an Struktur sowie Datenqualität für die Erfassung der Objekte in der Sömmerung sind den folgenden Kapiteln zu entnehmen.

Geodaten sind nur für Objekte abzugeben, für welche ein gültig unterschriebener Vertrag vorliegt. Erst wenn der Vertrag unterschrieben vorliegt, wird ein Objekt in die Geodaten übernommen.

### <span id="page-3-2"></span>2.2 Datenabgabe Shapefile

Wenn möglich, sollen die Geodaten für die Objekte in der Sömmerung dem AREG als Shapefile übergeben werden. Um die Arbeit den Gemeinden zu erleichtern, wird ein Shapefile-Template mit der gewünschten Datenstruktur zur Verfügung gestellt. Das Datenschema entspricht weitestgehend dem für die kantonalen Daten (Primärdaten) verwendeten Datenschema:

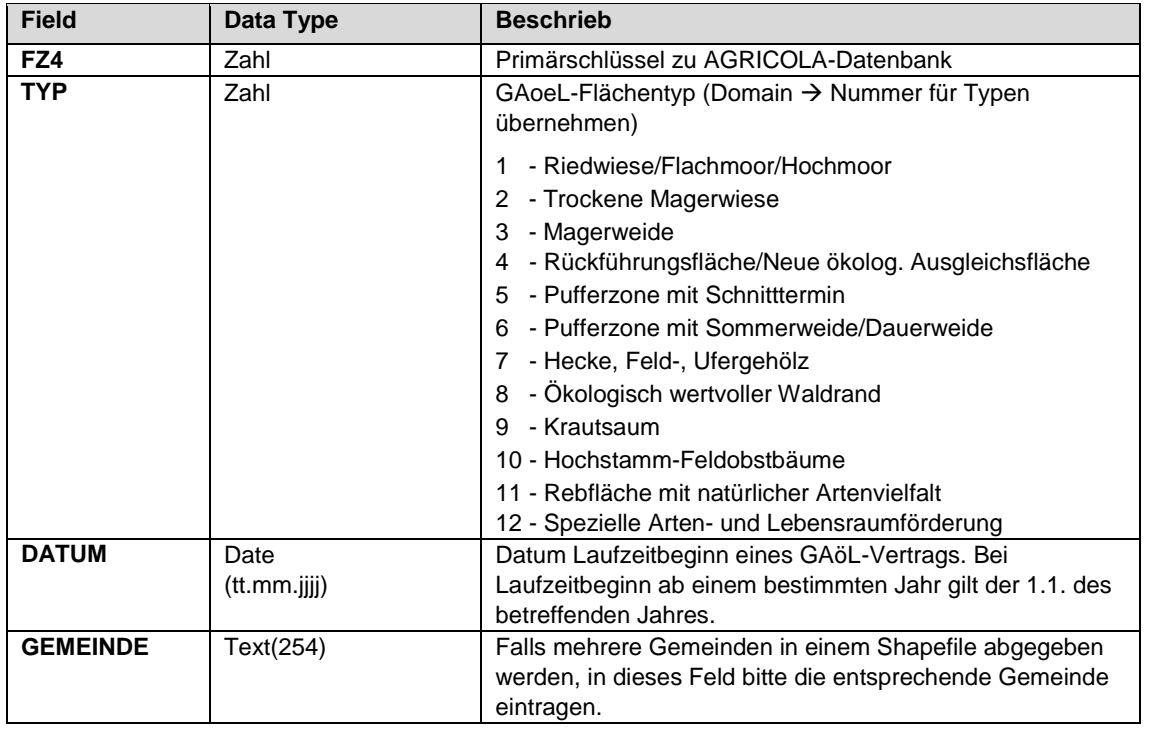

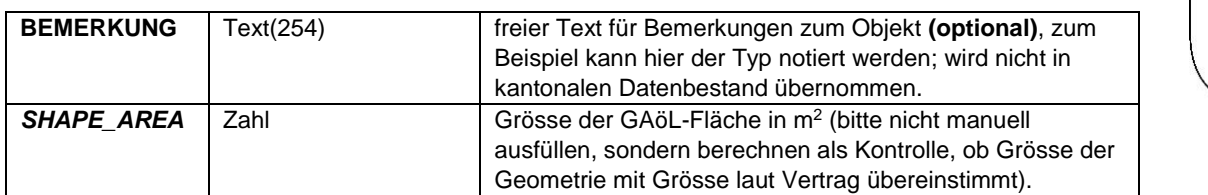

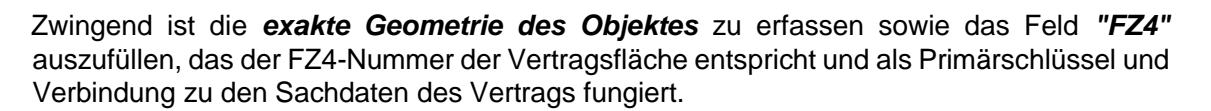

Als *zusätzliche Information* sollen folgende Attribute befüllt werden:

- im Feld "TYP" wird der jeweilige Code als Zahl festgehalten, welcher durch obige Domain einem vordefinierten Typen zugewiesen werden kann *(Bsp: "1" erfassen für Flachmoor)*
- Das Feld *"DATUM"* hält das Datum zum Vertragsbeginn eines GAöL-Vertrags fest.
- Falls Objekte über mehrere Gemeinden in einem Shape-File abgegeben werden, bitte im Attribut *"GEMEINDE"* die jeweilige eintragen.
- Das Feld *"BEMERKUNG"* steht als freies Textfeld für zusätzliche Bemerkungen zur Verfügung.
- Zur Kontrolle, ob die Grösse laut Vertrag mit der Fläche der Geometrie übereinstimmt, soll das Attribut *"SHAPE\_AREA"* berechnet werden (bitte nicht manuell ausfüllen, wird automatisch ausgefüllt !).

Es kann pro Gemeinde (oder pro Büro für mehrere Gemeinden) ein Shapefile eingereicht werden. Dieses soll folgendermassen benannt werden:

"GAoeL\_*Gemeinde1*\_*Gemeinde2*\_...\_*Datum-Abgabe*.shp", mit dem Abgabedatum im Format:*YYYY-MM-DD* Zum Beispiel "GAoeL\_Amden\_2022-10-05.shp".

Das Template "GAoeLSG\_Template\_Soemmerung\_2023-01-25.shp" ist als ZIP-Datei unter folgendem Link zu beziehen:

[Objekttypen und Bewirtschaftungsvorschriften | sg.ch](https://www.sg.ch/umwelt-natur/natur-landschaft/gaoel-naturschutzvertraege/vertragswesen.html)

Per 1. Mai 2016 erfolgte die Umstellung aller kantonalen Geodaten auf LV95. Die Geodaten für die GAöL-Vertragsflächen, die ab 2016 erhoben werden sind daher im Koordinatensystem *CH1903+\_LV95 (EPSG #2056)* abzugeben.

### <span id="page-4-0"></span>2.3 Datenabgabe KML-Datei

Wenn die Gemeinde nicht mit einer GIS-Software arbeitet, können KML-Dateien zu den Geometrien der Objekte in der Sömmerung abgegeben werden. Die KML-Dateien können aus dem agriGIS und dem Geoportal exportiert werden (vgl. "technische Anleitung 2024 – Erstellung von GAöL-Verträgen" (auf [Homepage\)](https://www.sg.ch/umwelt-natur/natur-landschaft/gaoel-naturschutzvertraege/vertragswesen.html)).

Diese sollen mit folgender Benennung abgegeben werden: "*FZ4*\_*Gemeinde*\_*Datum-Abgabe*.kml",

mit dem Datum im Format: *YYYY-MM-DD*

Zum Beispiel "20243700\_Amden\_2022-10-05.kml".

#### <span id="page-4-1"></span>2.4 Anforderungen an Papierpläne

Im Fall, dass keine digitalen Daten (Shape oder KML) eingereicht werden können, erfasst das AREG die Geometrien gemäss der Vertragsbeilage (Papierpläne). In diesem Fall ist von Seiten Gemeinde keine spezielle Handlung erforderlich, die Verträge sind fristgerecht bis Ende Juli dem ANJF einzureichen.

Folgende Bedingungen für die Vertragsbeilage (Papierpläne) müssen *zwingend* zutreffen:

- Pro Objekt aus dem Vertrag muss im Plan die FZ4-Nummer ersichtlich sein
- Es muss die exakte Grenze der Objektfläche abgebildet sein
- Die (Zentrums-)Koordinaten des Planausschnittes oder ein Gitternetz mit Koordinaten sollen mitgegeben werden
- Als Hintergrunddaten soll auf dem Plan die Liegenschaftsgrenzen und fakultativ die Bodenbedeckung ersichtlich sein

## <span id="page-5-0"></span>2.5 Anforderungen an die Datenqualität

Die Vorgaben zur Datenqualität orientieren sich im Grundsatz an den allgemeinen Richtlinien der Qualitätsanforderungen für die Erfassung von Geodaten im Auftrag des Kantons, die im Internet unter folgender Adresse abrufbar sind:

[https://www.sg.ch/bauen/geoinformation/gi/richtlinien/\\_jcr\\_content/Par/sgch\\_downloadlist\\_c](https://www.sg.ch/bauen/geoinformation/gi/richtlinien/_jcr_content/Par/sgch_downloadlist_co_2126448105/DownloadListPar/sgch_download.ocFile/AREG-GI_RL_ErfassungGeodaten_V1.1.pdf) [o\\_2126448105/DownloadListPar/sgch\\_download.ocFile/AREG-](https://www.sg.ch/bauen/geoinformation/gi/richtlinien/_jcr_content/Par/sgch_downloadlist_co_2126448105/DownloadListPar/sgch_download.ocFile/AREG-GI_RL_ErfassungGeodaten_V1.1.pdf)[GI\\_RL\\_ErfassungGeodaten\\_V1.1.pdf](https://www.sg.ch/bauen/geoinformation/gi/richtlinien/_jcr_content/Par/sgch_downloadlist_co_2126448105/DownloadListPar/sgch_download.ocFile/AREG-GI_RL_ErfassungGeodaten_V1.1.pdf)

Explizit auf den GAöL-Datensatz bezogen sind folgende Anforderungen wichtig:

#### <span id="page-5-1"></span>**2.5.1 Attribute**

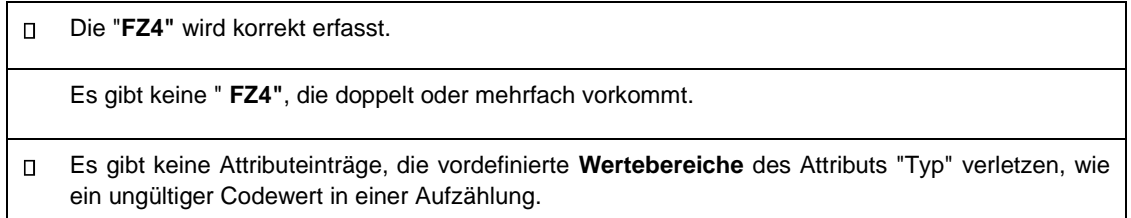

#### <span id="page-5-2"></span>**2.5.2 Geometrie**

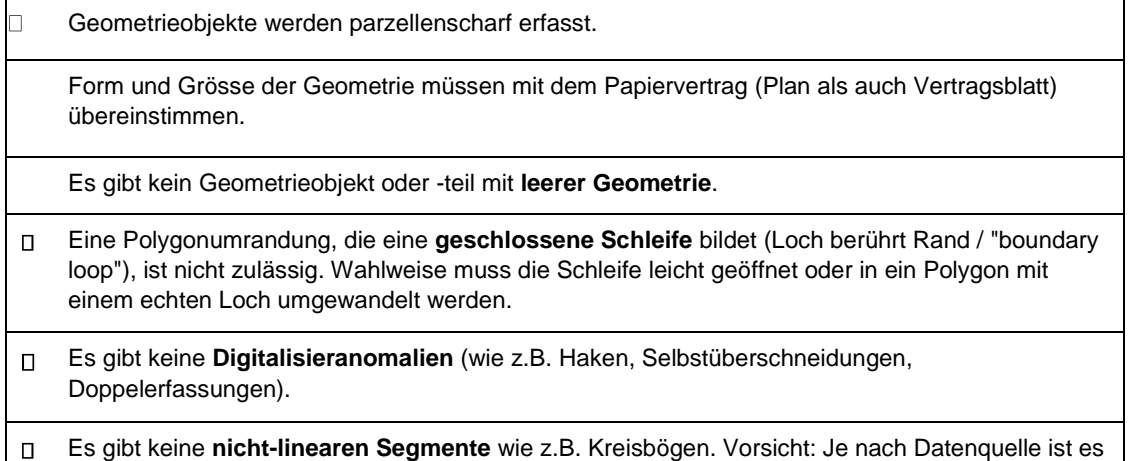

möglich, dass Grundlagendaten wie z.B. die Amtliche Vermessung Kreisbogen-Segmente

### <span id="page-5-3"></span>**2.5.3 Topologie**

enthalten können.

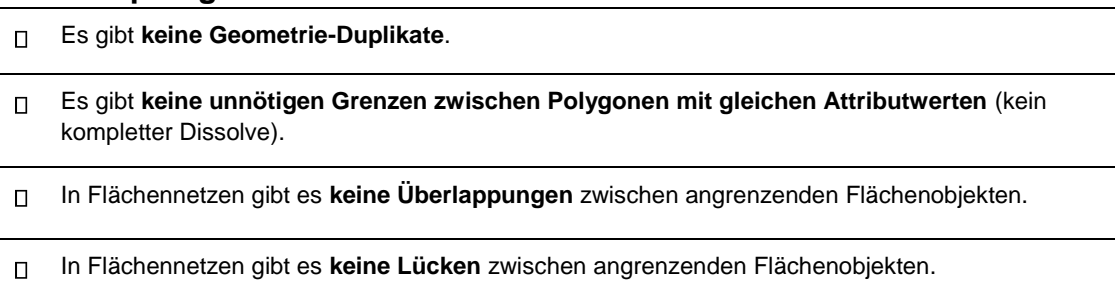

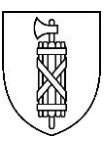